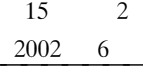

**ACS108** 

233013

 $\ast$ 

**ACS108** 

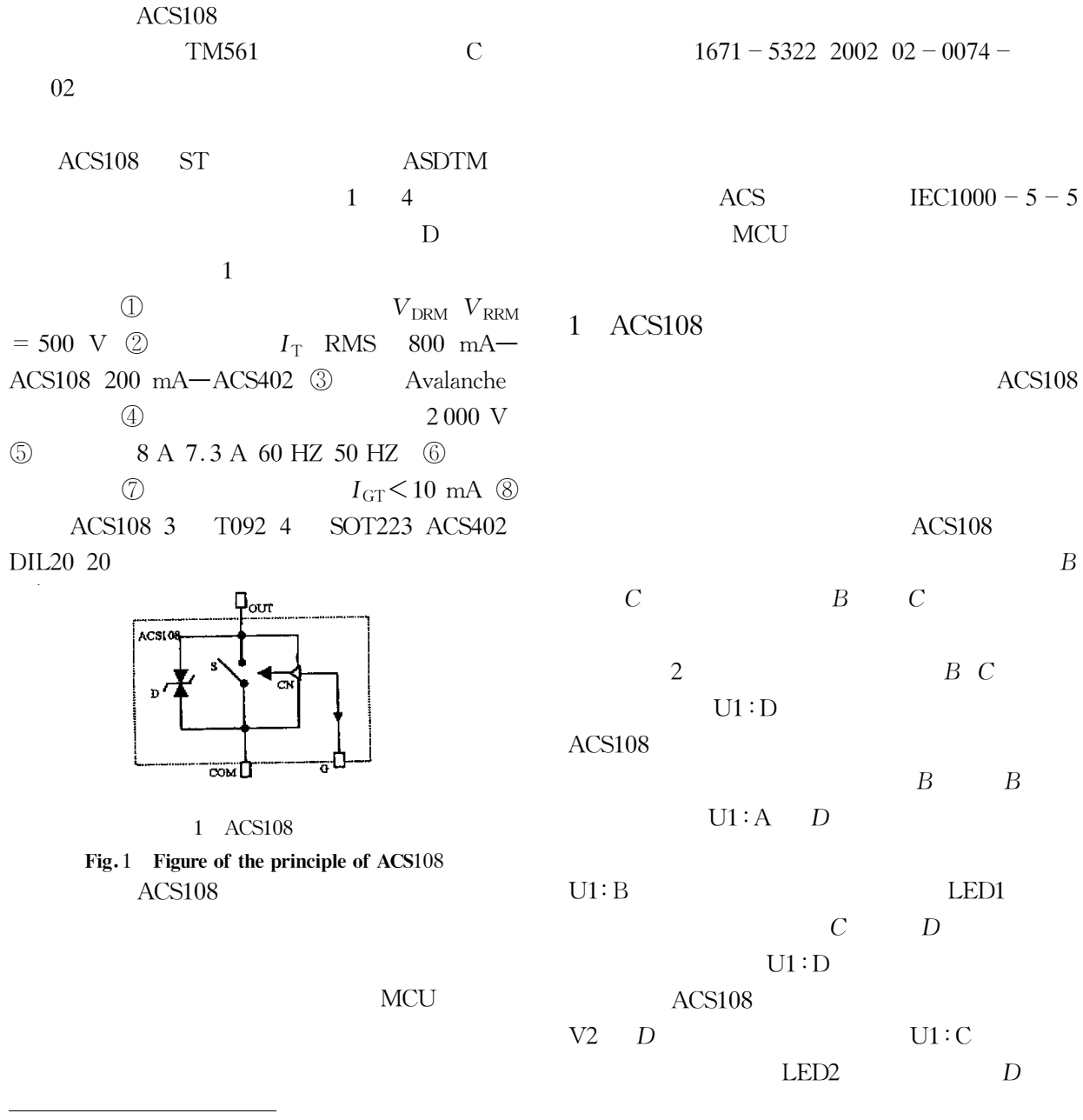

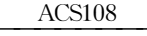

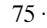

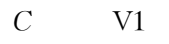

 $\overline{D}$ 

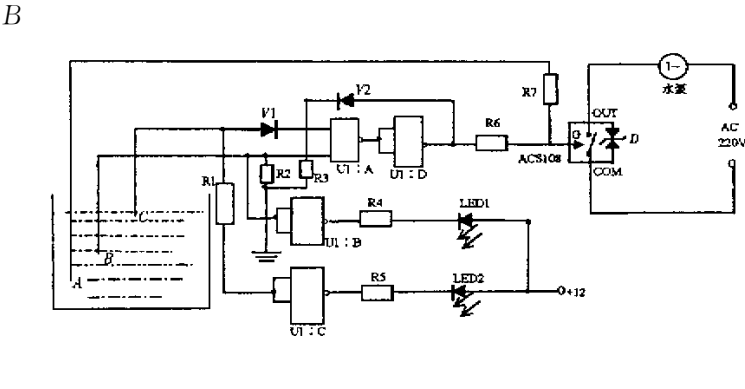

 $\overline{2}$ 

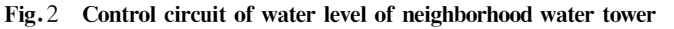

## $\overline{2}$

**ACS108** 

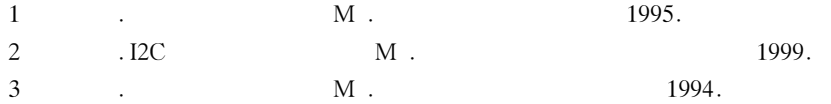

## The Principle and Application of ACS108 Alternating Current Swith

TAO Guo-cheng

Tank College Department of Basic Cowrses Anhui Bengbu 233013 China

Abstract In this article the author explains the main characteristics and advantages of a new type of alternating current switch which has a protective return circuit. Also illustrates the value of practical application of the switch. **ACS108** Keywords ACS108 switch characteristic application

73

## Solution to the Restraint Gear Shapper Addendum Strength to the Profile Shafted Coefficient by Charting Method

## LIU Zhon-wei

Department of Mechanic Engineering of Yancheng Institute of Technology Jiangsu Yancheng 224003 China

Abstract With the increasing of the profile shafted coefficient of gear shaper the addendum strength will decrease. To ensure the addendum strength the maximum profile shaft caefficient is needed to be obtained. It will be rough by drawing method or will be inconuenient by trial method. The author has calculated according to the relationship among addendum width gear tooth number module and profile shafted cofficient and designed a detailed fable.  $X_{\text{cmax}}$  can be quickly obtained in terms of the module tooth number and coefficient of gear height of gear shaper. And a good result can be obtained from proutical applications. Keywords Addendum Width the maximum profile shafted coefficient the table of contrast